## CREATING A SERVICE REQUEST RELATED TO ANOTHER SR

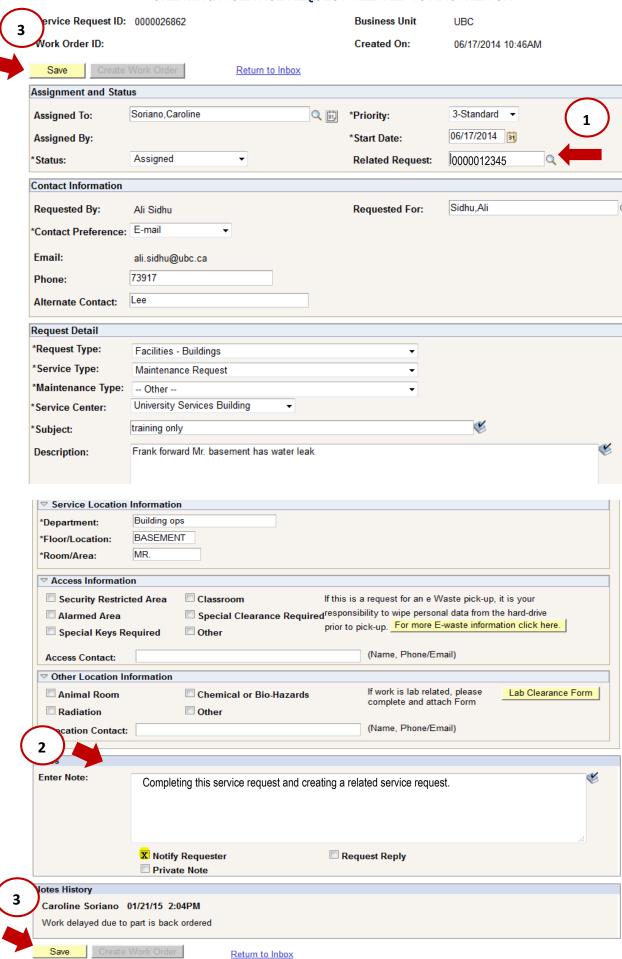